SAFEcode 2024

## Почему kernel так сложно защитить

и что можно сделать

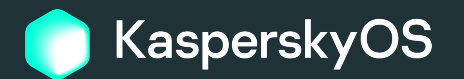

Анна Мелехова, руководитель группы разработки защитных решений безопасной платформы, «Лаборатория Касперского»

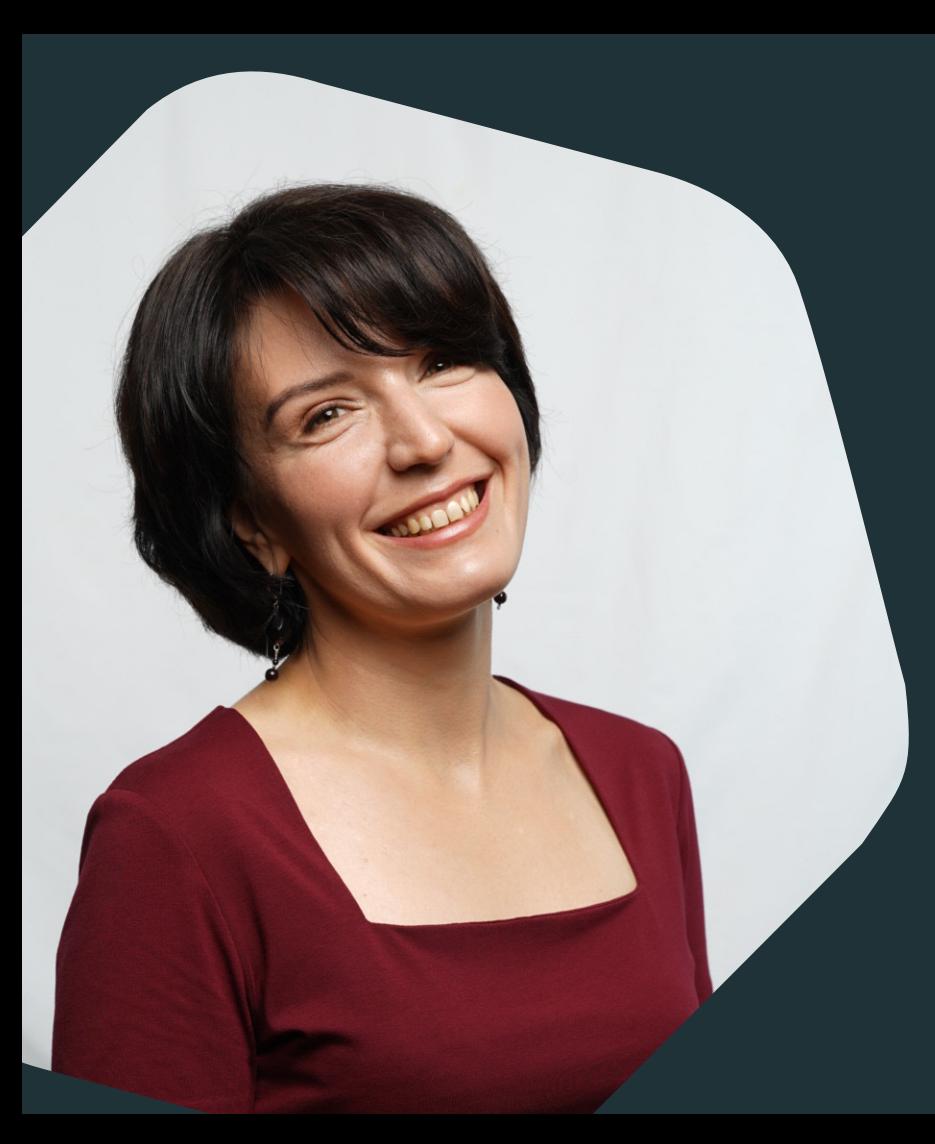

## Виртуализация, архитектура, микроядро

Анна 20+ лет в ИТ

KasperskyOS – операционная система собственной разработки «Лаборатории Касперского »

- Изначально разрабатывается по принципам "secure by design"
- В основе лежит микроядро собственной разработки для снижения объема доверенного кода
- Имеет независимую подсистему вычисления вердиктов безопасности на основе политик – Kaspersky Security **Monitor**

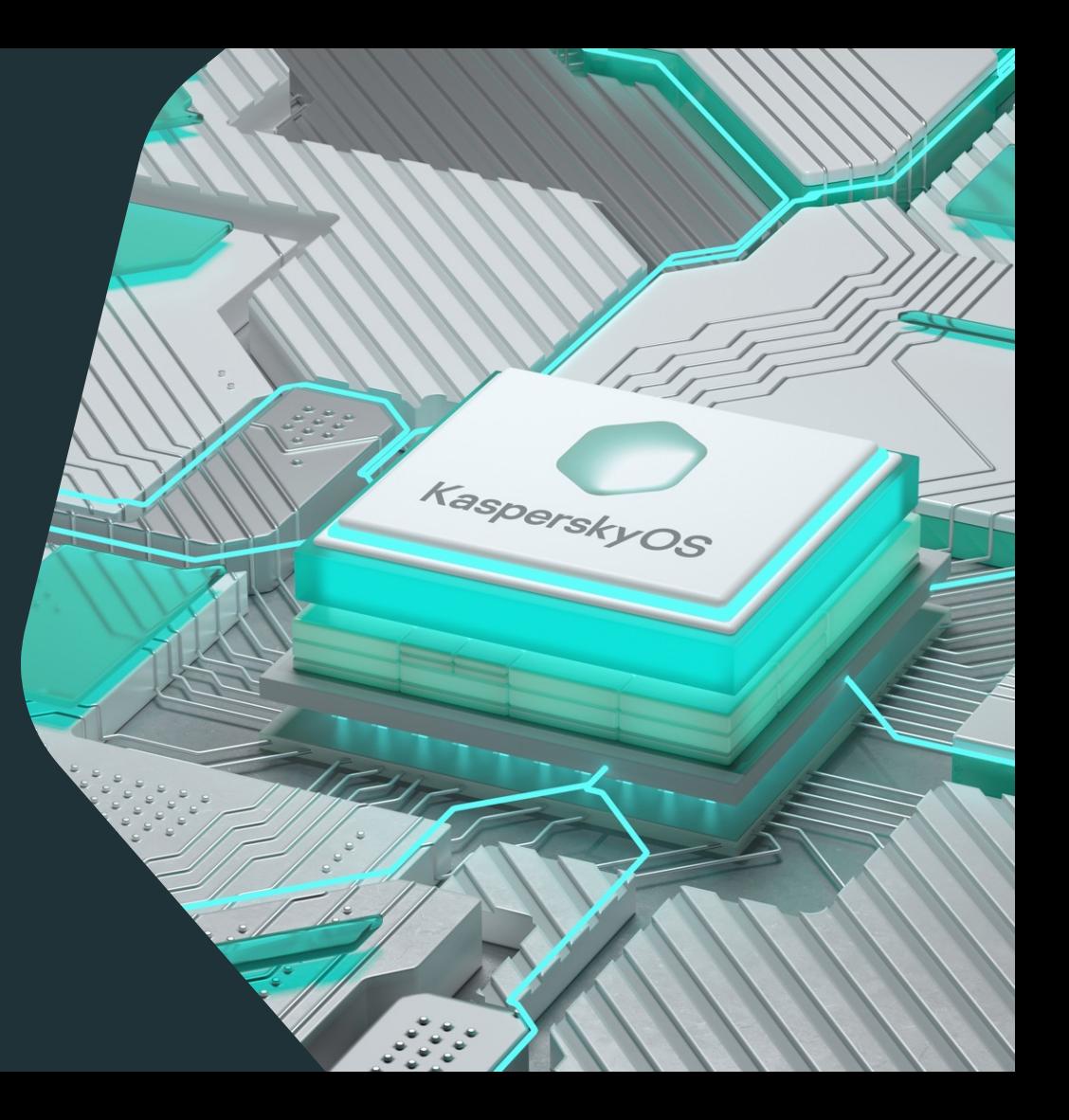

#### KasperskyOS

Микроядро

Конфигурация безопасности

Политики и их комбинации

типов формальных моделей безопасности

Монитор безопасности, сгенерированный из политик безопасности и описаний интерфейсов компонентов

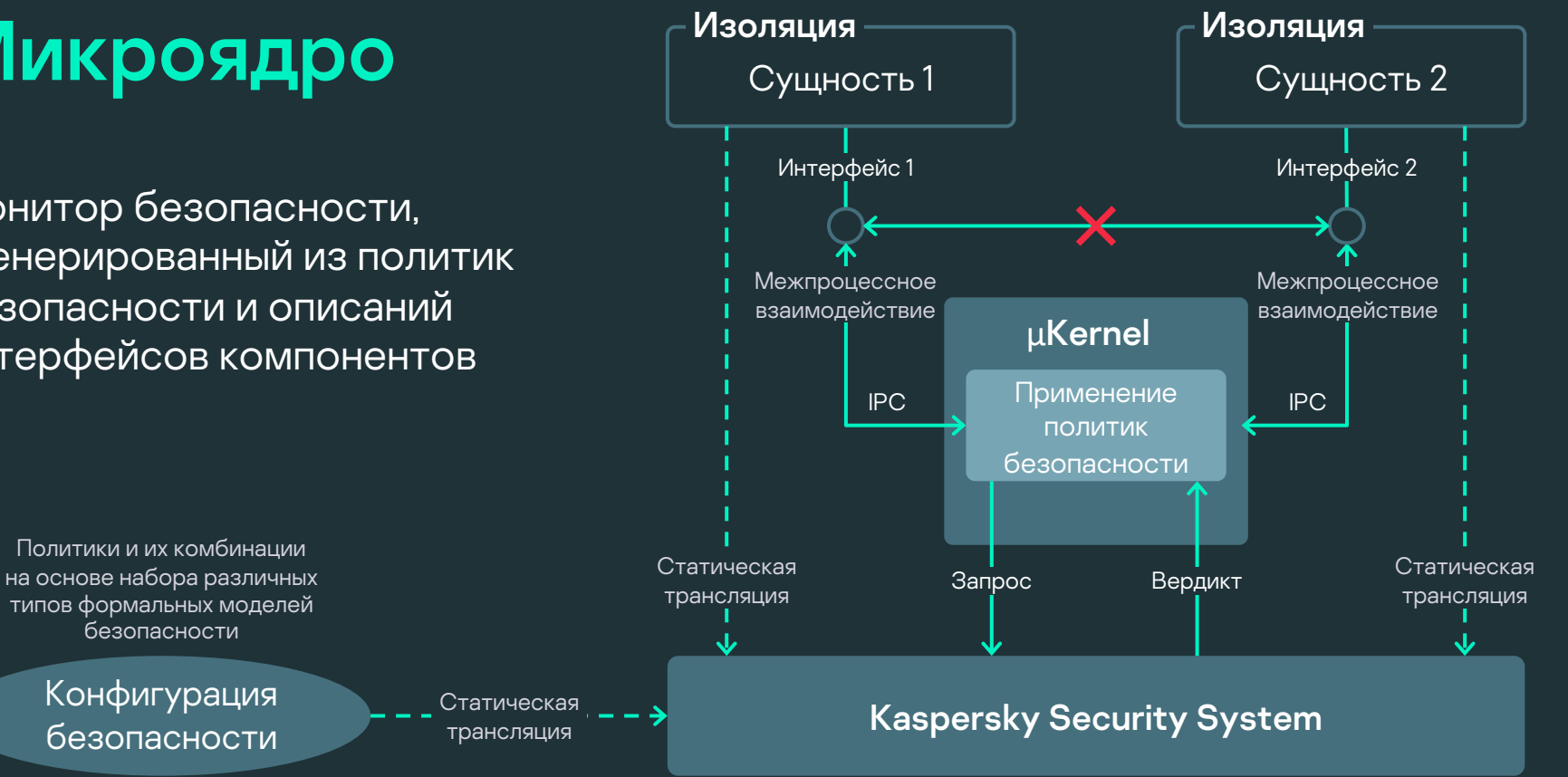

Составляющие качества как

### процесса

Динамический анализ (и хорошее тестовое покрытие)

Фаззинг

Статический анализ (и guideline по «безопасному» кодингу)

Харденинги

Пен-тест и разбор результатов пен-теста

## Динамический анализ

Что могут санитары

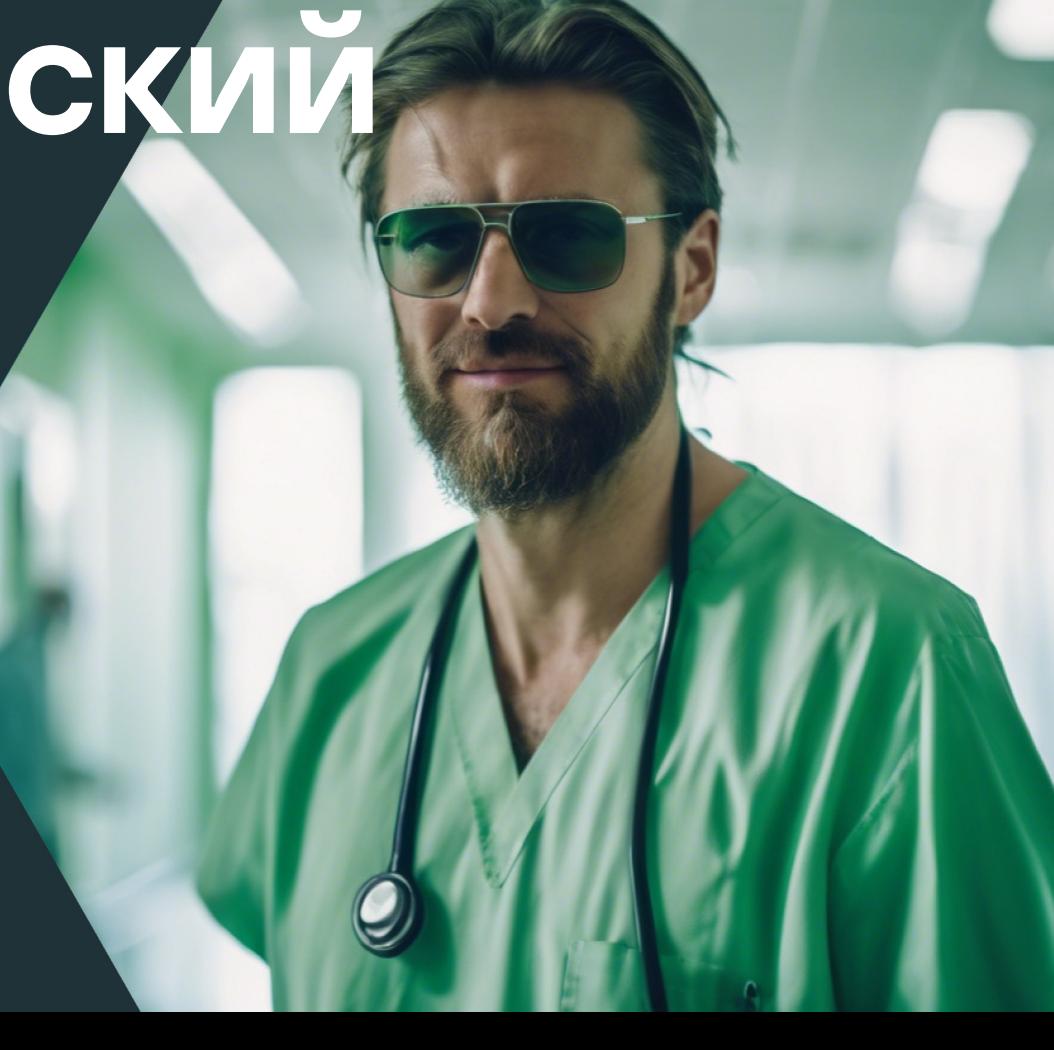

gcc -fsanitize=address,undefined,float-divide-by-zero,nullability…

[UBSAN] [ERROR] Undefined behaviour at XXX/nsaccess.c:755:9 [UBSAN] [ERROR] misaligned address access at 0x50c2be01301 for the type 'UINT32' (aka 'unsigned int'), the alignment should be 4

… tests\_kos\_queue: [UBSAN] [ERROR] Undefined behaviour at XXX/queue\_test.c:266:5 tests\_kos\_queue: [UBSAN] [ERROR] Operation with pointer 0x2c8500 gives overflow: 0x2c8480

#### ASAN (aka Address Space Sanitizer)

```
char *MemToShadow
(rtl_uintptr_t addr
)
{
 char *shadow = asanOps.getShadow();
  return &shadow[(addr
- asanOps.getMem()) 
  / ASAN_SHADOW_SCALE_FACTOR];
}
```
#### Данные

- На стеке
- В куче
- Глобальные данные
- Собственные буферы

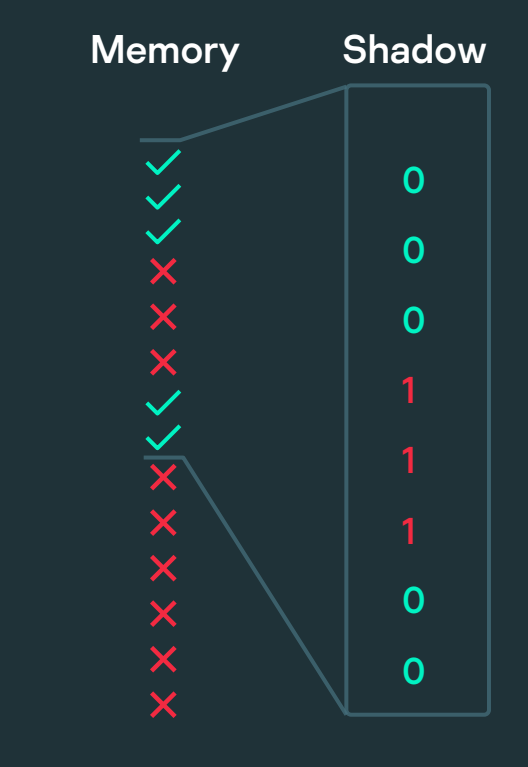

### Санитары в ядре

Куча и свои тетсру обучение санитаров своему runtime

Нежданчик noreturn

Не совсем так, как привыкли

> Shadow-регион - проблемы размещения

```
void AsanKmallocRedzone(AllocHeader *buf, rtl_size_t origSize)
{
    rtl uintptr t addr = (rtl uintptr t) buf;
    ShadowSet(addr, sizeof(AllocHeader), SHADOW KMALLOC REDZONE);
    addr += sizeof(AllocHeader);
    ShadowSet(addr, origSize, SHADOW VALID);
}
void AsanKmallocFree(AllocHeader *buf, rtl_size_t size)
{
    /* Check for double free. */
    ShadowCheckShouldBe((rtl uintptr t) buf, SHADOW KMALLOC REDZONE);
    ShadowSet((rtl uintptr t) buf, size, SHADOW KMALLOC FREE);
}
```
#### 0xffffc00001072b00 <+0>: push %r15 // сохранение других регистров 0xffffc00001082713 <+35>: movabs \$0xdfffe00000000000,%rbx // shadow offset 0xffffc0000108271d <+45>: sub \$0x58,%rsp 0xffffc00001082721 <+49>: lea 0x10(%rsp),%rax 0xffffc00001082735 <+69>: shr \$0x3,%rax // shadow = stack\_addr/8 + shadow\_offset 0xffffc0000108273e <+78>: mov %rax,0x8(%rsp) 0xffffc00001082743 <+83>: add %rbx,%rax 0xffffc0000108274f <+95>: movl \$0xf1f1f1f1,(%rax) // помечает стековые данные в shadow 0xffffc00001082755 <+101>:movl \$0xf3f30000,0x4(%rax) // границы данных

#### void ThreadDispatchException(

Thread \*current, HalTrapFrame \*frame, ExceptionInfo \*info)

```
/* Для возврата в ExceptionPrologue изменяем PC */
frame->pc = userHandler;
```

```
ThreadLeaveTrap(current, frame);
noreturn;
```
{

# Фаззинг

Как не делать ничего и повышать при этом покрытие доверие

### Фаззинг

Стоит только запустить, и баги сразу же найдутся extern "C" int LLVMFuzzerTestOneInput(const uint8\_t \*Data, size\_t Size) {

imgSize = Size; img = (rtl\_uint8\_t \*)(rtl\_uintptr\_t)Data;

rc = KnElfCreate (img, imgSize, &relocBase, &elfSegs, &symIndex, &symSize, &hdrData, &hdrSize);

```
size_t MutateElf(uint8_t *Data, size_t Size)
ſ
  Elf_Ehdr *ehdr = (Elf_Ehdr *)Data;
```
rtl\_memcpy(ehdr->e\_ident, ELFMAG, SELFMAG);

```
ehdr->e_ident[El_CLASS] = ELFCLASS_EXPECTED;
ehdr->e_ident[El_DATA] = ELFDATA_EXPECTED;
ehdr->e_type = ET_EXEC;
```
ehdr->e\_ehsize = sizeof(Elf\_Ehdr); ehdr->e\_phentsize = sizeof(Elf\_Phdr); ehdr->e\_shentsize = sizeof(Elf\_Shdr);

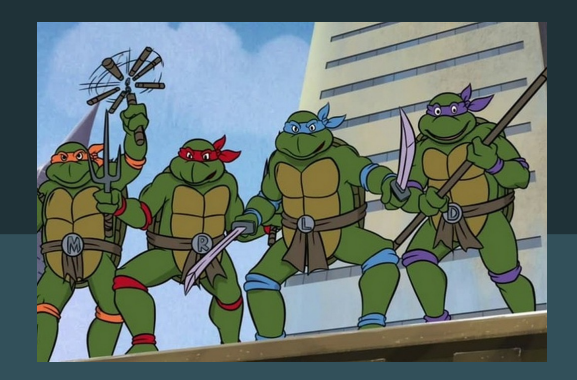

### Фаззинг: «стоит только запустить» ???

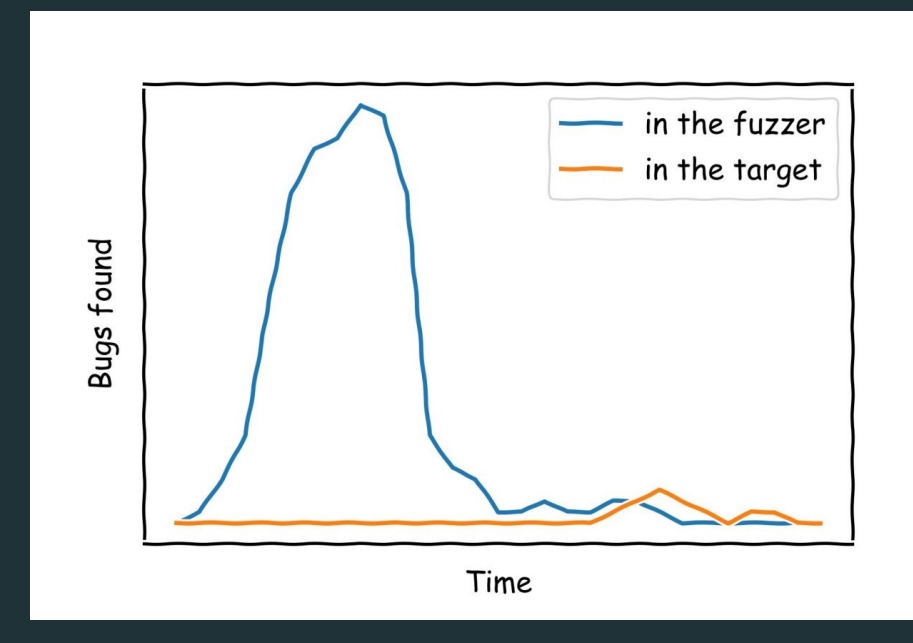

### Фаззинг в ядре

Фаззинг не библиотека

Свой coverage, transport, crash detector

… стоит только запустить!...  $\odot$ 

Использует описания

### Архитектура Syzkaller

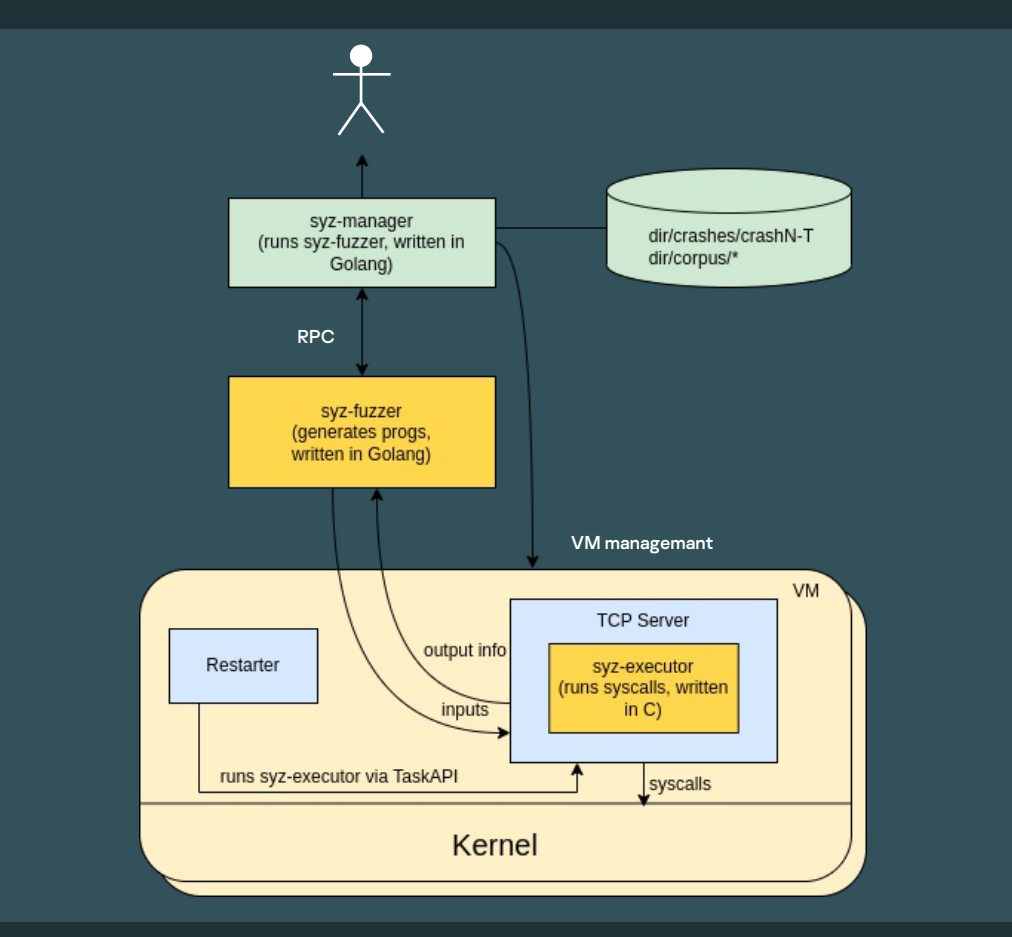

#### Кодогенерация для syzkaller

### Интерфейс KasperskyOS

MdlClone(in Handle originHandle, in UInt64 offset, in UInt64 length, out Handle cloneHandle, out TrRetcode rc);

```
kl_core_VMM_MdlClone_req {
 _base idl_aligned8[nk_message]
 originHandle idl_aligned8[nk_handle_desc_t_template[nk_handle_t_VMM]] (in)
 offset idl_aligned8[nk_uint64_t]
 length idl_aligned8[nk_uint64_t]
} [packed]
kl_core_VMM_MdlClone_res {
 _base idl_aligned8[nk_message]
 cloneHandle idl_aligned8[nk_handle_desc_t_template[nk_handle_t_VMM]] (out)
 rc idl_aligned4[nk_sint32_t]
} [packed]
kl_core_VMM_MdlClone_wrapper(req ptr[in, kl_core_VMM_MdlClone_req], res ptr[out, 
kl core VMM MdlClone res1)
                                                                             syzkaller syzlang
```
#### Сгенерированные syzkaller'ом программы

```
C code
```

```
// …
*(uint16_t*)0x20000100 = 0;*(uint16_t*)0x20000102 = 0;
STORE_BY_BITMASK(uint32_t, , 0x20000104, 0, 0, 28);
STORE_BY_BITMASK(uint32_t, , 0x20000107, 0, 4, 3);
 STORE_BY_BITMASK(uint32_t, , 0x20000107, 0, 7, 1);
 *(uint32_t*)0x20000108 = 0x349b449c;
*(uint32_t*)0x2000010c = 0;
*(uint64_t*)0x20000110 = 0;
*(uint32 t*)0x20000118 = r[1];*(uint32_t*)0x2000011c = 0xdba1e6d2;
```

```
((intptr_t(*)(intptr_t, intptr_t, intptr_t, intptr_t, intptr_t))CAST(
  kl_core_VMM_MdlClone))(r[0], 0x20000100, 0, 0x20000240, 0);
//…
```
### Языковое разнообразие **B paбote c Syzkaller**

Go как язык syzkaller

С как язык KasperskyOS kernel и syz-executor

Haskell как язык кодогенерации,<br>чтобы генерировать syzlang

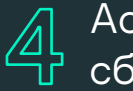

Ассемблер как язык<br>сбора покрытия

#### Языковое разнообразие в работе с syzkaller 24 minutes and 24 minutes of the 24 minutes of the 24 minutes of 24

```
Ассемблер как язык
  сбора покрытия
                           var arches = map[string]Arch{
                                       targets.AMD64: {
                                                  callLen: 5,
                                                  opcodes: [2]byte{0xe8, 0xe8},
                                       }
                           }
                           for i, opcode := range data {
                             if opcode != arch.opcodes[0] && opcode != arch.opcodes[1] {
                                continue
                             }
                             i -= arch.opcodeOffset
                             if i < 0 || i+arch.callLen > len(data) {
                              continue
```
### Фаззинг не прост

+1 в недрах подсистемы управления памятью

Переиспользование неосвобожденных на fail путях ресурсов

Найденные гонки в планировщике

… однако, какие ж вкусные баги

## Статический анализ

В чем подвох?

```
Retcode SchedSetClass(Thread *thread, SchedIdx index, rtl_uint32_t priority)
{
  SchedModifyRequest request = {
    .classId = index,
    .priority = priority
 }; 
  if (index == IdleIndex || index > rtl<u>l_</u>countof(schedClasses) ||
    || priority > schedClasses[index]->prioMax)
     return rcInvalidArgument;
```

```
return SchedModifySched(thread, &request);
```
## Статические анализаторы в ядре

Нет подвоха!

Нет подвоха!

Нет подвоха, ну почти

//V\_FUNC\_ALIAS, implementation:strdup, function:rtl\_strdup //V\_FUNC\_ALIAS, implementation:assert, function:rtl\_assert //V\_FUNC\_ALIAS, implementation:malloc, function:KosMemAlloc

```
260: if(uNumBytesToMove && pMe->UB.ptr) { …
263: nk_memmove(pDestinationOfMove, pSourceOfMove, uNumBytesToMove); 
264: } 
265: 
266: /* 4. Put the new data in */ 
267: nk_uint8_t *pInsertionPoint = ((nk_uint8_t *)pMe->UB.ptr) + uInsertionPos; 
268: if(pMe->UB.ptr) { 
           nk_memmove(pInsertionPoint, NewData.ptr, NewData.len);
```

```
kosdev-mono/…/UsefulBuf.c:267:1: warning: V1004 [CERT-EXP34-C] 
The '((nk_uint8_t *) pMe->UB.ptr)' pointer was used unsafely after it was verified against nullptr. Check lines: 
260, 267.
```

```
260: if(uNumBytesToMove && pMe->UB.ptr) { …
263: nk_memmove(pDestinationOfMove, pSourceOfMove, uNumBytesToMove); 
264: } 
265: 
266: /* 4. Put the new data in */ 
267: nk_uint8_t *pInsertionPoint = ((nk_uint8_t *)pMe->UB.ptr) + uInsertionPos; 
268: if(pMe->UB.ptr) { 
           nk_memmove(pInsertionPoint, NewData.ptr, NewData.len);
```

```
#define BITSET_ARB_BIT_INTO_UNIT(set,bit) ({ \
nk_typeof(set) s = (set); \
nk_size_t r = (bit) / BITSET_ARB_UNIT_BITS(s->data[0]); \
nk_assert(r <= nk_array_size(s->data)); \
\lfloor r; \}
```

```
#define BITSET_ARB_BIT_INTO_UNIT(set,bit) ({ \
nk_typeof(set) s = (set); \
nk_size_t r = (bit) / BITSET_ARB_UNIT_BITS(s->data[0]); \
nk_assert(r <= nk_array_size(s->data)); \
r; })
```
# Харденинги

Как защититься наверняка?

### Рекомендуемая реализация

### Опции -D FORTIFY SOURCE = 2 - 0 2

компилятора при использовании glibc, начиная с 2.3.4. Они позволяют детектировать некоторые случаи переполнения буфера во время выполнения и закрыть приложение

Опция -fstack-protector --param ssp-buffer-size=4 компилятора GCC до версии 4.9 или опция -fstack-protector-strong компилятора GCC версии 4.9. и выше и LLVM/Clang 3.7 и выше

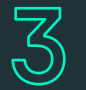

Опция -fstack-clash-protection компилятора GCC версии 8.1 и выше. Опция реализует защиту от атак класса stack clash

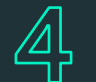

Опция - WI,-z, separate-code линковщика Binutils версии 2.30 и выше. Опция выделяет невыполняемые области сегмента PT\_LOAD в отдельный сегмент с исключением доступа на выполнение

### Харденинги в ядре

Полный комплект для DIY

Специальные опции компилятора

Специфичные аппаратные фичи

Сложные тесты и 5+ архитектур

### Харденинги в ядре

Полный комплект для DIY

Свобода творчества для повышенных гарантий безопасности!

Специальные опции компилятора

Специфичные аппаратные фичи

Сложные тесты и 5+ архитектур

```
void *__stack_chk_guard = 0;
static void __attribute__ ((constructor))
__guard_setup (void)
\mathcal{L}#ifdef __KOS__
```
#else

#### Intel SMEP/Arm PXN + Intel SMAP/Arm PAN 39

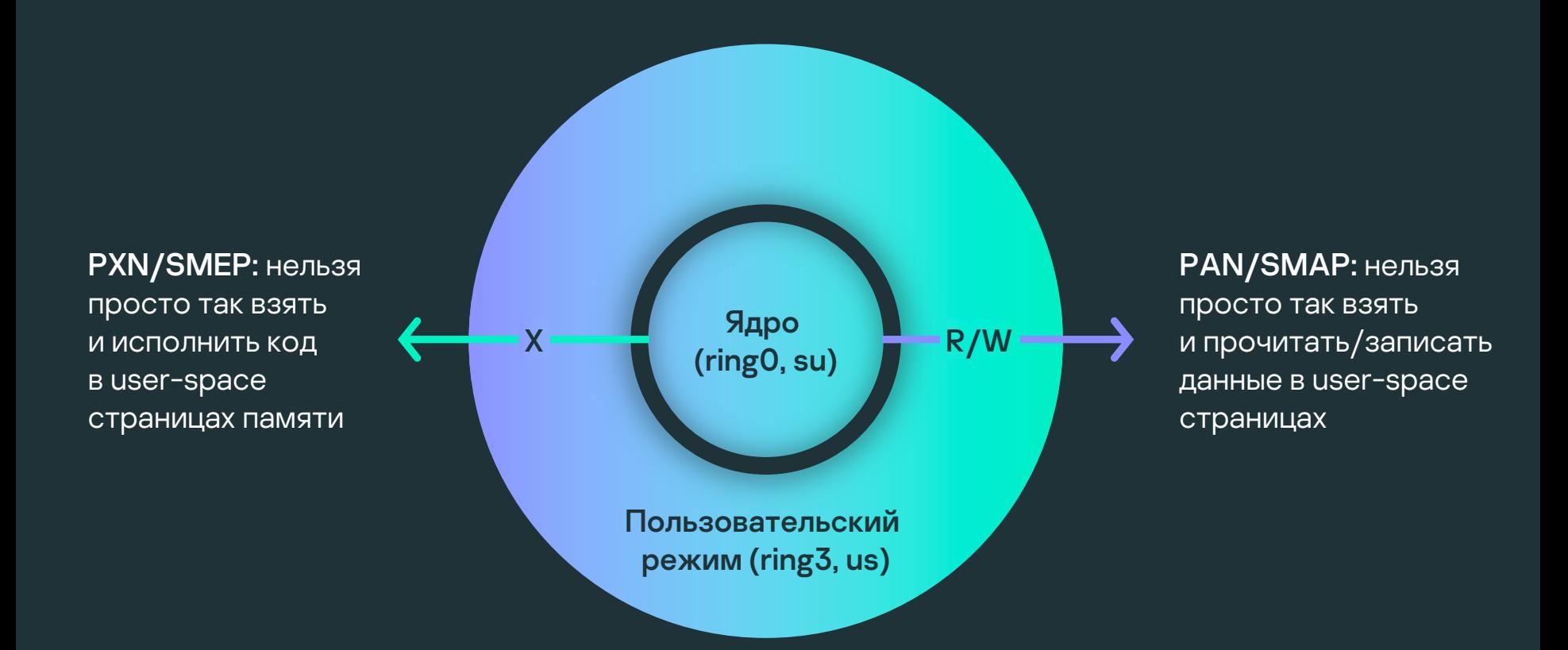

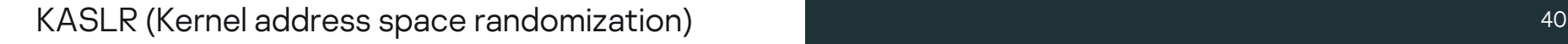

### Блок кода / буфер 1

### Блок кода / буфер 2

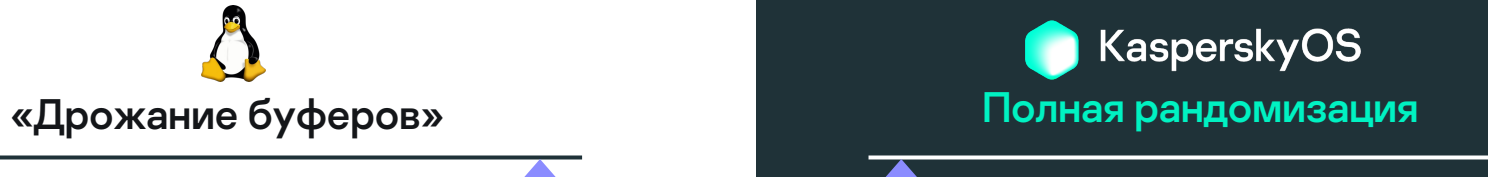

### Блок кода / буфер 1

### Блок кода / буфер 2

### Problem statement

Страницы одновременно writable+executable идеальны для payload'а

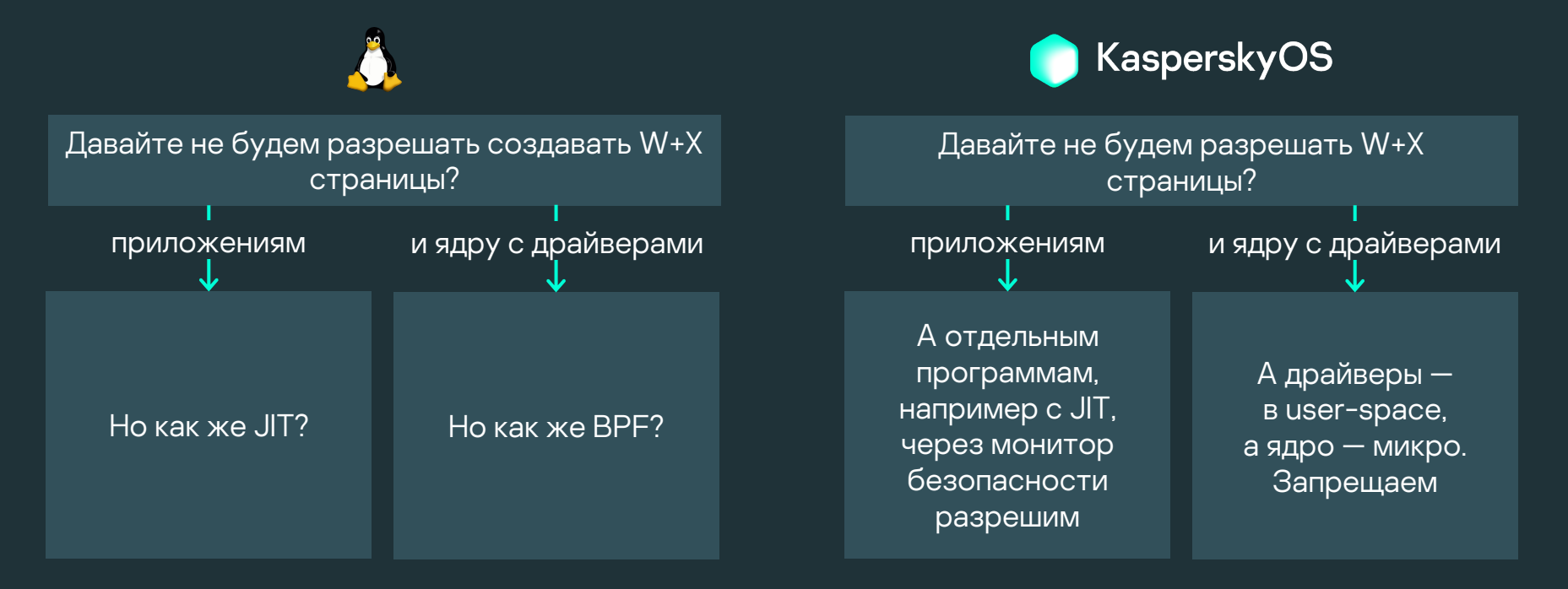

## Пен-тест и его результаты

Как понять, что на правильном пути

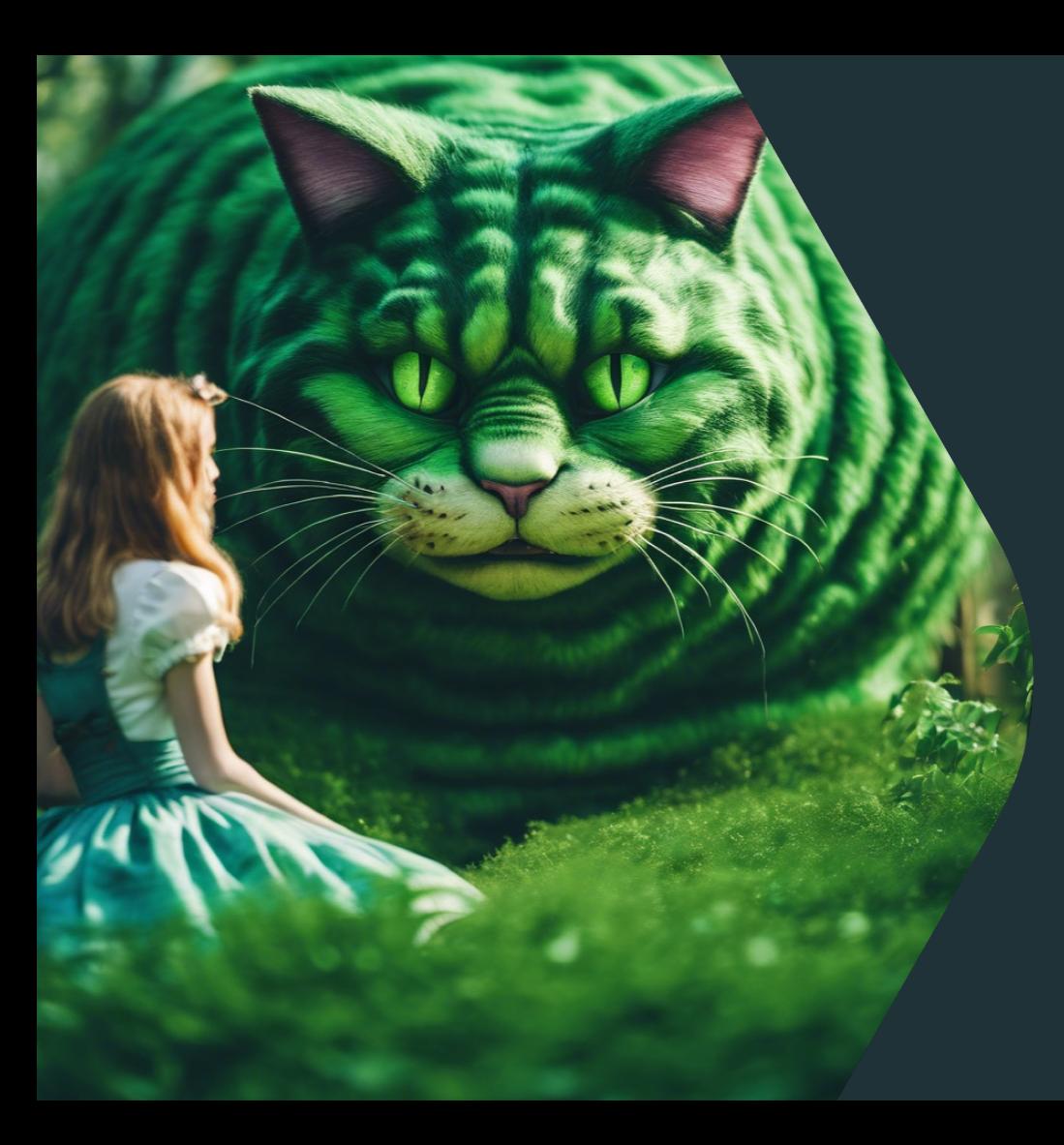

– Не знаете ли вы, как мне выйти отсюда? – Это зависит от того, куда ты хочешь попасть, - ответил Кот.  $-$  Мне, в общем-то, все равно...  $$ начала Алиса. – Значит, тебе все равно, в какую сторону идти, - перебил ее Кот.

Реагирование на пен-баги: пирамида 44 или в 1999 году в 1999 году в 1999 году в 1999 году в 1999 году в 1999 г

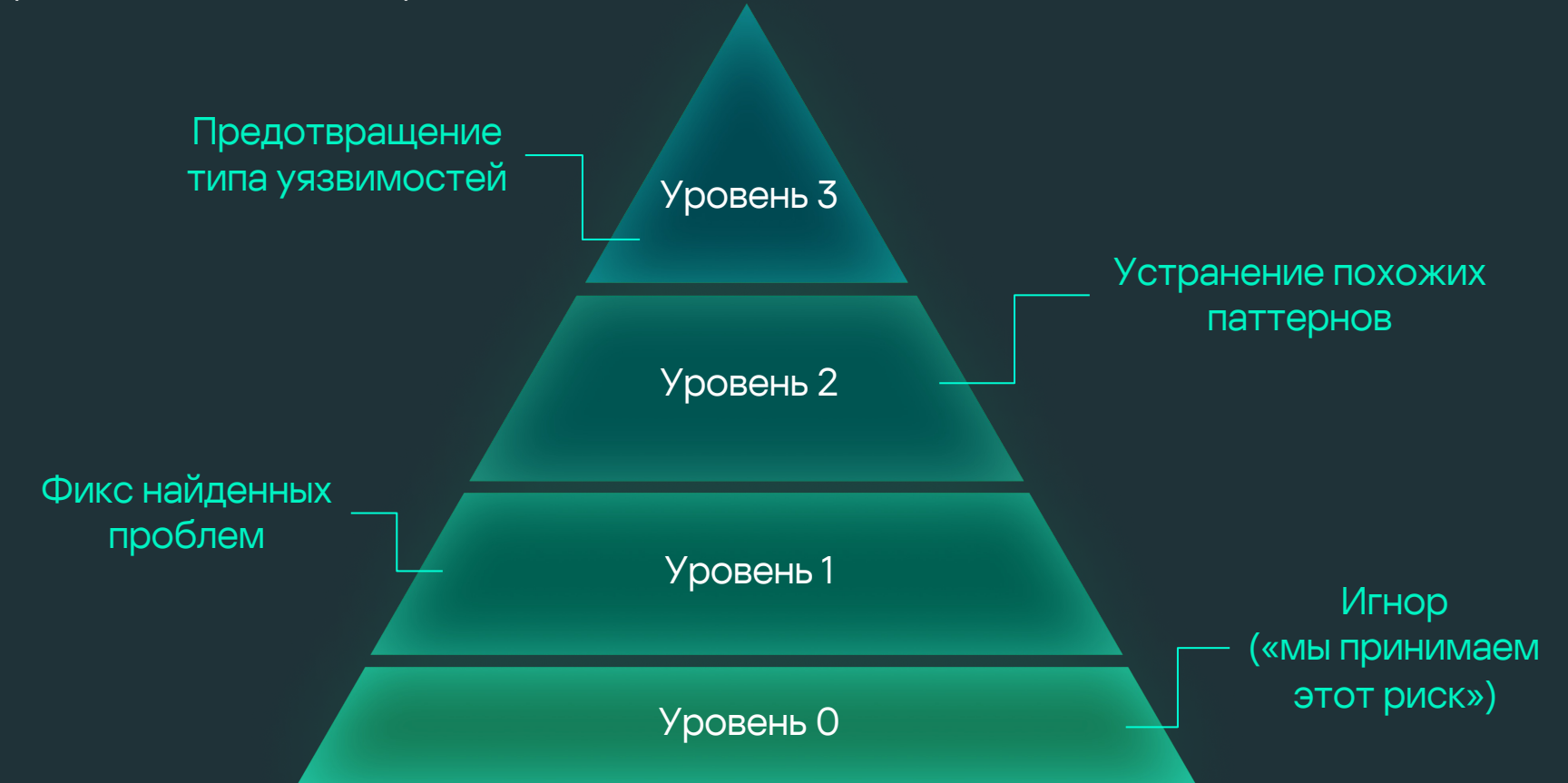

#### Разбор пен-теста (1) <sup>45</sup>

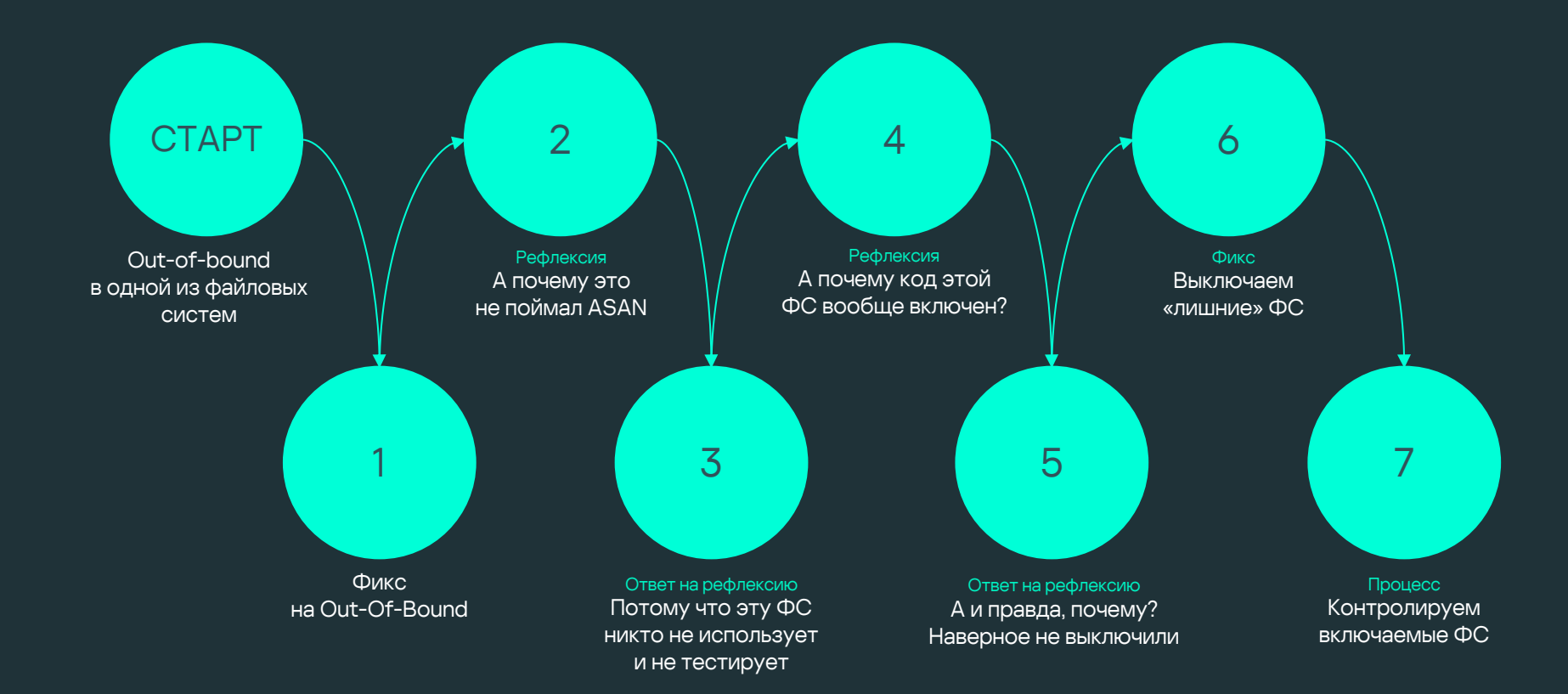

#### Разбор пен-теста (2) <sup>46</sup>

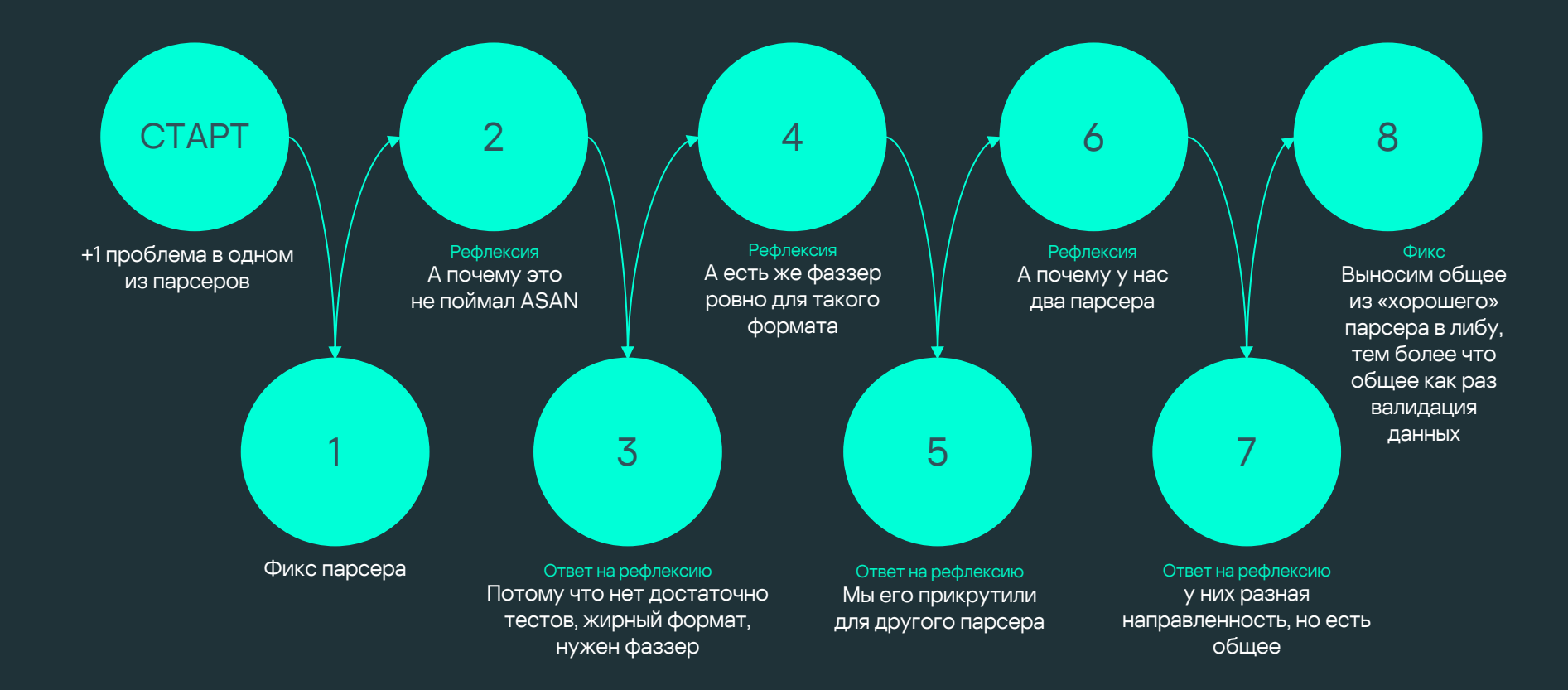

Выводы <del>Защита ядра дороже, чем</del> пользовательского режима

> Свое ядро не всегда легко стыкуется с инструментами для Linux kernel или пользовательского режима

Однако, в своем ядре может быть больше способов защиты, и они могут быть креативнее

### Спасибо!

### $A$  мы  $-$  молодцы  $\odot$

Анна Мелехова <sub>Дорог</sub> Руководитель группы разработки защитных решений безопасной платформы

Anna.Melekhova @kaspersky.com

KasperskyOS